# Combination of Thresholding and Otsu Method in Increasing Results of Identification of Malaria Parasite Type in Thin Blood Smear Image

Rika Rosnelly, Jani Kusanti, Linda Wahyuni and Suparni

*Abstract---Separation of objects that is not optimal affects the results of subsequent image calculations and greatly affects the accuracy of the identification results. Various methods are used to separate objects (foreground) and background (background), especially in the parasitic image that is on the image of a smear of red blood cells. However, the thresholding method has not been able to optimally separate objects in the malaria parasite image to identify the type of malaria parasite because determining the pixel values for the threshold is done manually, so the identification process shows results that are less than the maximum accuracy. This research is very important by combining the thresholding method with the otsu method to improve the results of identification of malaria parasites based on digital image processing. Otsu determines the pixel for the threshold automatically using a determinant. To identify using four criteria: area, perimeter, mean intensity, and eccentricity. The results showed that the combination of thresholding - Otsu was superior compared to the performance of the thresholding method. The results of the binary value calculation on the combination of the Otsu thresholding method produce higher accuracy values than the thresholding method. Thus, the combination of the Otsu thresholding method can be used as a proposed segmentation method for the identification of malaria parasite types based on digital image processing.* 

*Keywords---Segmentation, Otsu, Thresholding, Malaria.* 

# **I. INTRODUCTION**

The health ministry said malaria cases in Indonesia reached 70 percent of them in the eastern region. Eastern Indonesia has a malaria prevalence of more than 400,000 cases. The prevalence of malaria in Indonesia in 2017 reached 417,819 positive case[s\[1\]\[2\].](#page-10-0) We need to realize that malaria is never separated from humans, we need to be careful to avoid this type of tropical diseas[e\[3\].](#page-10-1) Techniques to identify malaria have been carried out by several researchers [\[4\]\[5\]\[](#page-10-2)6[\]\[7\]\[](#page-10-3)8[\]\[9\].](#page-10-4) The segmentation process is done by improving image qualit[y\[10\]](#page-10-5) and thresholdin[g\[4\]\[11\]\[](#page-10-2)12[\]\[13\]](#page-10-6)[\[14\]](#page-10-7) to isolate an object completely, the conditions of both the object and background vary.

Thresholding uses one pixel value that is manually determined to determine the threshold results [\[15\]\[16\].](#page-10-8) The results obtained are not as expected, because not all malaria parasitic images can be isolated from the background image. Research on the identification of malaria has been carried out using the thresholding method, the otsu method [\[4\].](#page-10-2) The study of malaria parasites that used a combination of thresholding methods and otsu methods which conducted by previous researchers are still rare. Therefore, they need to obtain the thresholding method and the otsu method so that the thresholding method and the otsu method are more complete.

*Rika Rosnelly, Universitas PotensiUtama, Engineering and Computer Sciences Faculty. E-mail: rikarosnelly@gmail.com Jani Kusanti, Universitas Surakarta, Fakultas Teknik Elektrodan Informatika. E-mail: linda@potensi-utama.ac.id Linda Wahyuni, Universitas Potensi Utama, Engineering and Computer Sciences Faculty. E-mail: jani\_kusanti@yahoo.com Suparni, Politeknik Kesehatan Kemenkes Medan. E-mail: hajjahsuparni@gmail.com*

In order to overcome this problem, this research built a model using a combination of thresholding method with otsu method and obtains the results of identification of malaria types and stages based on the image of malaria parasite thin blood smear so as to determine falciparum, malariae and vivax with ring, tropozoite, schizon and gametocyte stages.

The results of this study identify the types of malaria and its stadium based on the image of the malaria parasite thin blood smear by combining the method thresholding with the Otsu method so that it is more optimal.

Otsu is a global thresholding [\[17\]\[18\],](#page-10-9) conducting discriminant analysis to determine variables that distinguish between two or more groups that arise naturally. Discriminant analysis [\[20\]\[21\]](#page-11-0)[\[22\]](#page-11-1) is used to maximize these variables so that they can divide foreground and background objects automatically.

The Canny method is used to localize pixel points on the edg[e\[23\]\[24\]\[](#page-11-2)25[\]\[26\]](#page-11-3) to eliminate noise. This method is done to increase edge strengt[h\[26\]\[27\].](#page-11-4) The smoothing of the noise is done by the four angles of 00, 450, 900 and 1350. Pixels that are not considered to be edges are changed to 0.

[\[28\]\[29\]\[](#page-11-5)30[\]\[31\]c](#page-11-6)lassification is done for image identification. The use of artificial neural networks is carried out in the classification process [\[32\]\[32\].](#page-11-7) In the back propagation process, adjusting each weight and bias is based on the error value obtained at the forward pass. The way the back propagation process works is known as a multilayer neural network. In the calculation process, the gradient descent method is used to minimize the error of the total square of the output calculated by the network.The combination of the thresholding method with the otsu method is proposed to optimize the accuracy of the image results. The thresholding method and the otsu method will be combined to improve the results of a more optimal accuracy in identifying the types of malaria parasites and their staging on thin blood smear images.

## **II. METHOD**

<span id="page-1-0"></span>This study uses malaria parasitic images on thin blood smear images, as many as 120 training image data and, 30 test data images. The malaria parasite used consisted of falciparum, malariae and vivax with each type having a ring stage, tropozoite, schizon and gametocytes can be shown in [Table 1. \[7\].](#page-1-0)

| Parasite Stadium | Class      |          |       |  |  |
|------------------|------------|----------|-------|--|--|
|                  | Falciparum | Malariae | Vivax |  |  |
| Ring             |            |          |       |  |  |
| Tropozoite       |            |          |       |  |  |
| Schizon          |            |          |       |  |  |

Table 1: Types of Malaria Parasites and Stadium

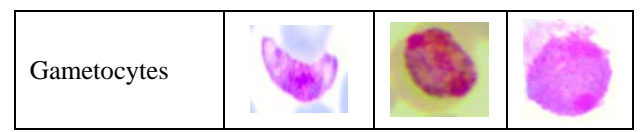

The use of a thresholding value at one pixel point makes the results not optimal as shown in the equation 1[,\[19\]](#page-10-10)

$$
f_0(x,y) = \begin{bmatrix} 0, & f_1(x,y) < 128 \\ 255, & f_1(x,y) \ge 128 \end{bmatrix} \quad [1]
$$

Shown in [Fig. 1](#page-2-0) image of the 8x8 pixel malaria parasite,

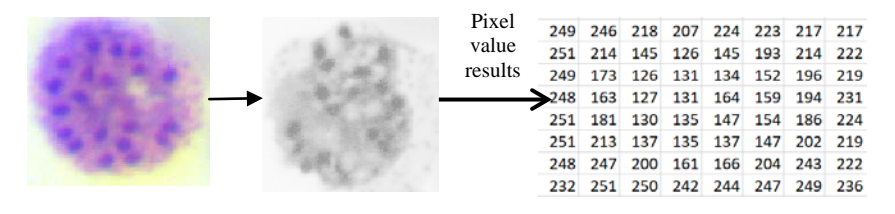

Figure 1: Example of a parasite image pixel size of 8x8

<span id="page-2-0"></span>With reference to equation 1, the calculation results are shown in Fig. 2,

|  |  | 249 246 218 207 224 223 217 217 |  |  | 255 255 255 255 255 255 255 255 |  |  |  |
|--|--|---------------------------------|--|--|---------------------------------|--|--|--|
|  |  | 251 214 145 126 145 193 214 222 |  |  | 255 255 255 0 255 255 255 255   |  |  |  |
|  |  | 249 173 126 131 134 152 196 219 |  |  | 255 255 0 255 255 255 255 255   |  |  |  |
|  |  | 248 163 127 131 164 159 194 231 |  |  | 255 255 0 255 255 255 255 255   |  |  |  |
|  |  | 251 181 130 135 147 154 186 224 |  |  | 255 255 255 255 255 255 255 255 |  |  |  |
|  |  | 251 213 137 135 137 147 202 219 |  |  | 255 255 255 255 255 255 255 255 |  |  |  |
|  |  | 248 247 200 161 166 204 243 222 |  |  | 255 255 255 255 255 255 255 255 |  |  |  |
|  |  | 232 251 250 242 244 247 249 236 |  |  | 255 255 255 255 255 255 255 255 |  |  |  |

Figure 2: The result of calculating one-pixel value 128

<span id="page-2-1"></span>The results of the thresholding calculation in [Fig. 2](#page-2-1) can be seen that the image results are less than optimal, where for 120 training data the 64% accuracy level is generated with a mean square error (MSE) of 9,66667.

The Otsu method looks for a threshold value (T) with discriminant analysis on a variable that can distinguish between two or more groups that arise naturally. The threshold value of otsu is expressed as k, the value of k is between 1-L, with  $L = 255$ . The calculation starts from equation 2,

$$
p(i) = \frac{n_i}{N}, \ p(i) \ge 0, \ \sum_{i=1}^{256} p(i) = 1 \tag{2}
$$

 $p(i)$  = histogram value, N = the sum of all  $n_i$  starting from  $n_0$  to  $n_{i-1}$ ,  $n_i$  = number of pixels at each intensity. So it can be concluded,  $0 \le p(i)$ <1. In this study otsu is divided into background (wB) and image objects (wO), the calculation is shown in equation 3 and equation 4,

$$
wB(k) = \sum_{i=1}^{k} p(i) \tag{3}
$$

Equation 3,  $wB(k)$  is the background weight to find the cumulative number of kth histogram values, with k= 0, 1, 2 …L-1

$$
wO(k) = N - \omega B(k) \tag{4}
$$

Equation 4,  $wO(k)$  is the result of the sum of all the matrices minus the cumulative sum of kth histogram values.

$$
jum_{-}B(k) = \sum_{i=1}^{k} i * p(i)
$$
\n<sup>(5)</sup>

International Journal of Psychosocial Rehabilitation, Vol. 24, Issue 04, 2020 ISSN: 1475-7192

Equation 5, the sum of all kth pixels,  $jump_B(k)$ , for k= 0, 1, 2…L-1

$$
mB(k) = \frac{jum_{-}B(k)}{wB(k)}\tag{6}
$$

Equation 6, average background yield,  $mB(k)$  is the total number of ith pixels divided by the background weight for  $k = 0, 1, 2, ... L-1$ 

$$
mF(k) = \frac{\operatorname{jum\_Tot}(k) - \operatorname{jum\_B}(k)}{w0(k)}\tag{7}
$$

Equation 7, average foreground results,  $mF(k)$  is the total number of pixels for k= 0, 1, 2,.. L-1 minus the total number of it pixels divided by the number of foreground weights, for the value of variance (k) can be seen equation 8,

$$
Var(k) = wB(k) * wO(k) * (mB(k) - mF(k))^{2}
$$
 (8)

The result of the threshold value is used for image segmentation. The optimum threshold value is used by otsu. The segmentation equation is shown in equation 9,

$$
g(x, y) = \begin{cases} 1 & \text{if } f(x, y) > k^* \\ 0 & \text{if } f(x, y) \le k^* \end{cases}
$$
(9)

The results of segmentation are binary images with 0 and 1. intensity values are 0 for black and 1 for white (as an object).

To optimize the measurement results on the image, the otsu results are processed using canny edge detection, this process uses a Gaussian derivative kernel. Because otsu is already in the thresholding process, in the canny process the next stage determines the final edge by pressing all sides that are not connected to the very strong edges.  $G_x$  and  $G_y$  results from otsu are used as gradients in the x and y directions, respectively.

Large gradients show fairly clear edges. However, the edges are usually broad, unable to show where the actual edges are. To determine the actual edge, the edge angle must be determined and stored as shown in equation 10,

$$
\theta = \arctan\left(\frac{|G_{y}|}{|G_{x}|}\right) \tag{10}
$$

 $G_x$  and  $G_y$  is the x and y direction gradient, the next step is to convert the blurred edges in the image of the magnitude gradient to produce sharp edges. This is done by maintaining all local maxima in the gradient image and erasing everything else.

The algorithm for each pixel in the gradient image is shown i[n Fig. 3:](#page-3-0)

- Rotate the gradient direction  $\theta$  to the nearest 45<sup>\*</sup>, then connect with the 8 neighboring points connected to it.
- Compare the current edge pixel value with the edge pixel value in the positive and negative direction of the gradient. If the gradient's direction is north ( $\theta = 90\degree$ ), compare it with pixels north and south.
- <span id="page-3-0"></span>• If the current edge pixel value is the largest, then save the edge value, but if not, delete the value.

Figure 3: Canny's edge detection algorithm

International Journal of Psychosocial Rehabilitation, Vol. 24, Issue 04, 2020 ISSN: 1475-7192

Edge pixels remaining after non-maximum removal are indicated by a strong pixel-by-pixel value. The simplest way to differentiate is to use a threshold value so that only edges with strong values will be retained. Here the Canny algorithm uses a double thresholding system where edges with values greater than the upper threshold are marked as strong points, edges with values smaller than the lower threshold will be removed, and edges with pixel values between the upper threshold and the lower threshold will be marked as edges the weak.

To get the area, perimeter, eccentricity, and metric variables used as input values, the equation is shown 11- 1[4,\[19\]](#page-10-10)

$$
Area = \sum_{x} \sum_{y} f(x, y) \tag{11}
$$

Perimeter = 
$$
\sum_{x} \sum_{y} f(x, y), x, y \in Boundary region
$$
 (12)

$$
eccentricity = \sqrt{1 - \frac{b^2}{a^2}}\tag{13}
$$

$$
metric = \frac{4\pi * A}{c^2} \tag{14}
$$

The classification used in this study uses a backpropagation model, the algorithm shown i[n Fig. 4,](#page-4-0) [\[33\]\[34\]](#page-11-8)

Step 0. Initialize all weights with small random numbers Step 1. If the termination conditions have not been met, work on step 2-9 Step 2. For each pair of training data, do the steps 3-8 Phase I for Calculating Forward Propagation (Step 3 – Step 5) Step 3. Each input unit receives a signal and proceeds to the hidden unit above it Step 4. Calculate all outputs in hidden units Zi  $(j = 1...p)$ , equation 15 - 16 Step 5. Calculate all network outputs in the unit  $Yk(k = 1 ... m)$ , with equation  $17 - 18$ Phase II Backward Propagation Step 6. Calculate  $\delta$  factor output unit based on the error in each unit of output, with equations 19-21, δkis an error that will be used in changing the weight of the layer below it(step 7) Hitungsukuperubahanbobot  $w_{ik}$  (which will be used later to change the weight  $w_{ik}$ ) at the pace of learning  $\alpha$ Step 7. Calculate  $\delta$  factor hidden units based on errors in each hidden unit  $Z_i$  (j=1…p), with equation 22 – 24, Factor δ hidden unit Calculate the weight change rate  $v_{ii}$  (which will be used to change  $v_{ii}$ ) Phase III Modification Weight Step 8. Calculate all changes in weights, by equation  $25 - 26$ , Changes in line weights leading to the unit output: Changes in line weights leading to hidden units: Step 9. Stop

Figure 4: The algorithm calculates forward propagation

<span id="page-4-0"></span>
$$
Z_{net\ j} = V_{0j} + \sum_{j=1}^{p} X_i V_{ij}
$$
 (15)

International Journal of Psychosocial Rehabilitation, Vol. 24, Issue 04, 2020 ISSN: 1475-7192

$$
Z_j = f(Z_{-net\ j}) = \frac{1}{1 + e^{-z\_net\ j}}\tag{16}
$$

$$
Y_{-net\ k} = w_{0j} + \sum_{k=1}^{m} Z_j W_{jk}
$$
 (17)

$$
y_k = f(Y_{net\ k}) = \frac{1}{1 + e^{-y_{net}}k} \tag{18}
$$

$$
Y_k (k = 1, 2, ..., m)
$$
 (19)

$$
\delta_k = (t_k - y_k) f(y_{-net\;k}) = (t_k - y_k) y_k (1 - y_k)
$$
\n(20)

$$
\Delta W_{jk} = \alpha \delta_k Z_j \ (k = 1, 2, \dots, m; j = 0, 1, 2, \dots, p)
$$
 (21)

$$
\delta_{\text{-net }j} = \sum_{k=1}^{m} \delta_k W_{jk} \tag{22}
$$

$$
\delta_j = \delta_{\text{net }j} f(Z_{\text{net }j}) = \delta_{\text{net }j} Z_j (1 - Z_j) \tag{23}
$$

$$
\Delta V_{ij} = \alpha \delta_j X_j \ (j = 1, 2, ..., p; i = 0, 1, 2, ..., n \tag{24}
$$

$$
w_{jk} (baru) = w_{jk} (lama) + \Delta w_{jk} (k = 1, 2, ..., m; j = 0, 1, 2, ..., p) \quad (25)
$$

$$
v_{ij}(baru) = v_{ij}(lama) + \Delta v_{ij} \quad (j = 1, 2, ..., p; \quad i = 0, 1, 2, ..., n)
$$
 (26)

During the forward propagation process, the input signal (xi) is propagated to the hidden layer using the specified activation function. Output from each hidden layer unit (zj) to produce network output (yk). Next, the network output (yk) is compared with the target to be achieved (tk). Difference tk - yk is an error that occurs. If the error < of the tolerance limit, the weight of each line in the network is modified to reduce errors that occur.

#### **III.RESULTS AND DISCUSSION**

In the initial stage the preprocessing process is carried out on the image of the cropping results, the same process is carried out on the same three tests, shown in [Fig. 5](#page-5-0)

| Initial Imagery                                                             | Method                                                                   |              |                                                                                           |                                                                                |  |  |  |  |  |  |  |
|-----------------------------------------------------------------------------|--------------------------------------------------------------------------|--------------|-------------------------------------------------------------------------------------------|--------------------------------------------------------------------------------|--|--|--|--|--|--|--|
|                                                                             | Grayscale                                                                | Thresholding | Otsu                                                                                      | Thresholding+Otsu                                                              |  |  |  |  |  |  |  |
|                                                                             |                                                                          |              |                                                                                           |                                                                                |  |  |  |  |  |  |  |
| 183 159 163 191<br>144 159 178<br>167<br>197 166 181 197<br>232 216 197 192 |                                                                          |              |                                                                                           |                                                                                |  |  |  |  |  |  |  |
| 151 105 116 169<br>117 88 103 142<br>173 114 142 184<br>245 216 190 188     | 169 133 140 180<br>142 116 129 157<br>183 138 158 188<br>237 214 192 190 | 0            | $\mathbf 0$<br>$\Omega$<br>$\Omega$<br>0<br>0<br>$\circ$<br>$\circ$<br>$\circ$<br>$\circ$ | n<br>$\Omega$<br>0<br>$\circ$<br>0<br>0<br>$\mathbf{0}$<br>1<br>$\overline{1}$ |  |  |  |  |  |  |  |
| 222 208 199 210<br>206 191 186 183<br>199 185 184 188<br>211 198 192 196    |                                                                          |              |                                                                                           |                                                                                |  |  |  |  |  |  |  |

Figure 5: Calculation results for each method

<span id="page-5-0"></span>Calculation results are shown in [Fig. 6](#page-5-1) and [Fig. 7:](#page-6-0)

<span id="page-5-1"></span> $((183*0,299)+(151*0,587)+(222*0,144))\\ ((159*0,299)+(105*0,587)+(208*0,144))\\ ((163*0,299)+(116*0,587)+(199*0,144))\\ ((191*0,299)+(169*0,587)+(210*0,144))\\ ((191*0,299)+(169*0,1699)+(210*0,1699)+(210*0,1699)+(210*0,1699)+(210*0,1699)+(210*0,1699)+(210*0,1699)+(210*$  $((167*0,299)+(117*0,587)+(206*0,144))\qquad \qquad ((144*0,299)+(88*0,587)+(191*0,144))\qquad \qquad ((159*0,299)+(103*0,587)+(1186*0,144))\qquad \qquad ((178*0,299)+(142*0,587)+(191*0,144))$  $((197*0,299)+(173*0,587)+(199*0,144))\\ ((166*0,299)+(114*0,587)+(185*0,144))\\ ((181*0,299)+(142*0,587)+(184*0,144))\\ ((197*0,299)+(184*0,587)+(188*0,144))\\ ((197*0,299)+(189*0,144))\\ ((197*0,299)+(189*0,144))\\ ((197*0,299)+(189*0,144))\\ ((197*0,299)+(189*0,144))\\ ((197$  $((232 * 0.299) + (245 + 0.587) + (211 * 0.144))$   $((216 * 0.299) + (216 * 0.587) + (198 * 0.144))$   $((197 * 0.299) + (190 + 0.587) + (192 * 0.144))$   $((192 * 0.299) + (188 + 0.587) + (196 * 0.144))$ 

Figure 6: Calculation of RGB to grayscale

The result:

```
169 133 140 180
142 116 129 157
183 138 158 188
237 214 192 190
```
#### Figure 7: Grayscale Results

<span id="page-6-0"></span>For all values of  $f(x, y)$  greater than 128, the value becomes 1, and for all values of  $f(x, y)$  smaller than 128, the value becomes 0, the result of thresholding is shown in [Fig. 8,](#page-6-1)

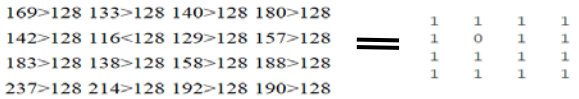

Figure 8: Results from grayscale to thresholding

<span id="page-6-1"></span>Calculation results for otsu, shown in [Fig. 9,](#page-6-2)

| 169 133 140 180 |  |                 | $\Omega$ | $\mathbf{0}$ |              |
|-----------------|--|-----------------|----------|--------------|--------------|
|                 |  | 142 116 129 157 |          |              | 0            |
| 183 138 158 188 |  |                 |          |              |              |
| 237 214 192 190 |  |                 |          | $1 \quad 1$  | $\mathbf{1}$ |

Figure 9: Results from grayscale to otsu

<span id="page-6-2"></span>Calculation results for thresholding  $+$  otsu, shown in Fig. 10,

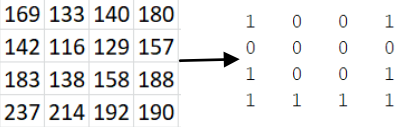

Figure 10: Results from grayscale to thresholding+otsu

<span id="page-6-3"></span>The calculation results of the three methods obtained by the value of thresholding with thresholding  $+$  otsu many differences, while the results of otsu with thresholding + otsu obtained results that are not much different. The results of each calculation are processed to obtain characteristic values based on area, metric, perimeter and eccentricity. The differences in the results of the three are shown in [Table 2.](#page-6-4) 

<span id="page-6-4"></span>Table 2: Comparison table of the results of the calculation of the characteristics for the training data

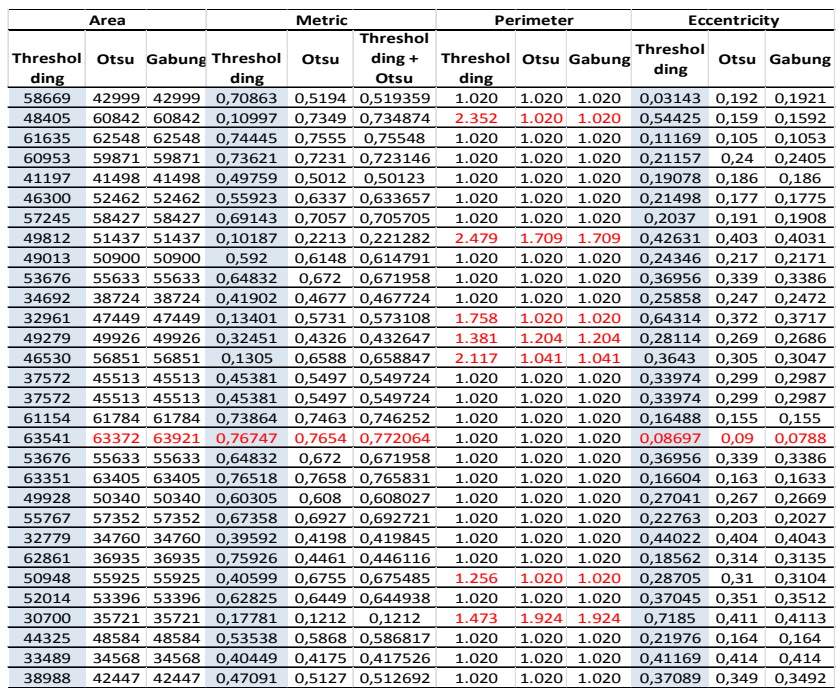

[Table 2. i](#page-6-4)s a sample of the results from the calculation of the characteristics of the training data. The number of training data is 120 image data of malaria parasite species consisting of falciparum malaria parasites, malariae and vivax along with stages, namely rings, tropozoites, schizons and gametocytes. The results of the training using the thresholding method obtained an accuracy value of 75%, using the otsu method obtained 91% results, while for the training results using the combination of thresholding + otsu obtained an accuracy value of 100%.

The results of the training using the thresholding method and the thresholding + otsu method are shown in [Fig.](#page-7-0)  [11](#page-7-0) and [Fig. 12](#page-8-0)

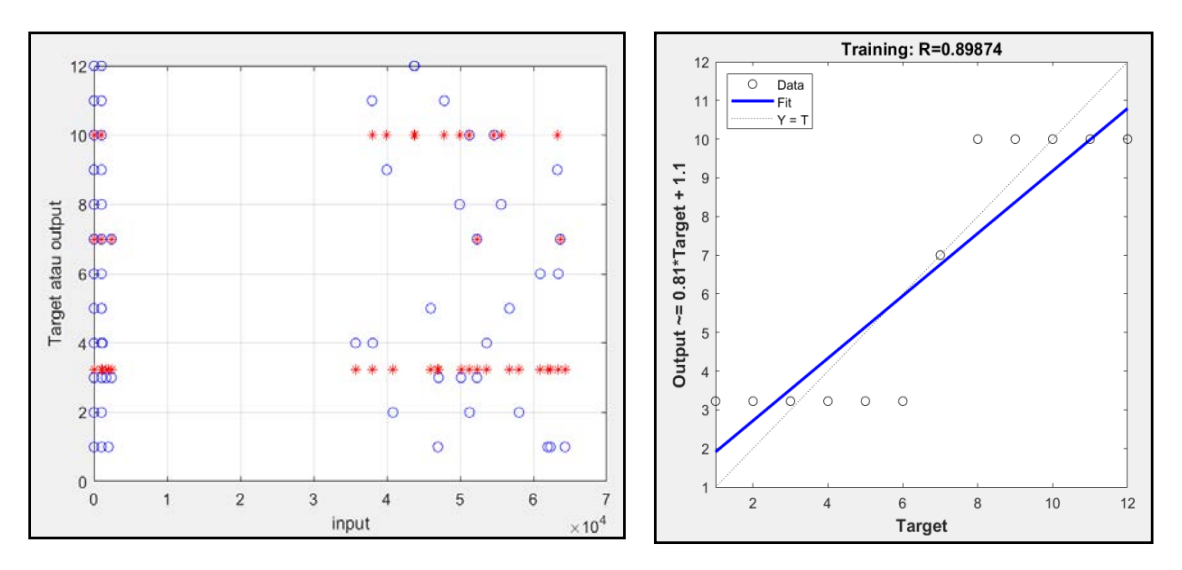

<span id="page-7-0"></span>Figure 11: The results of backpropagation classification of training data using the thresholding method

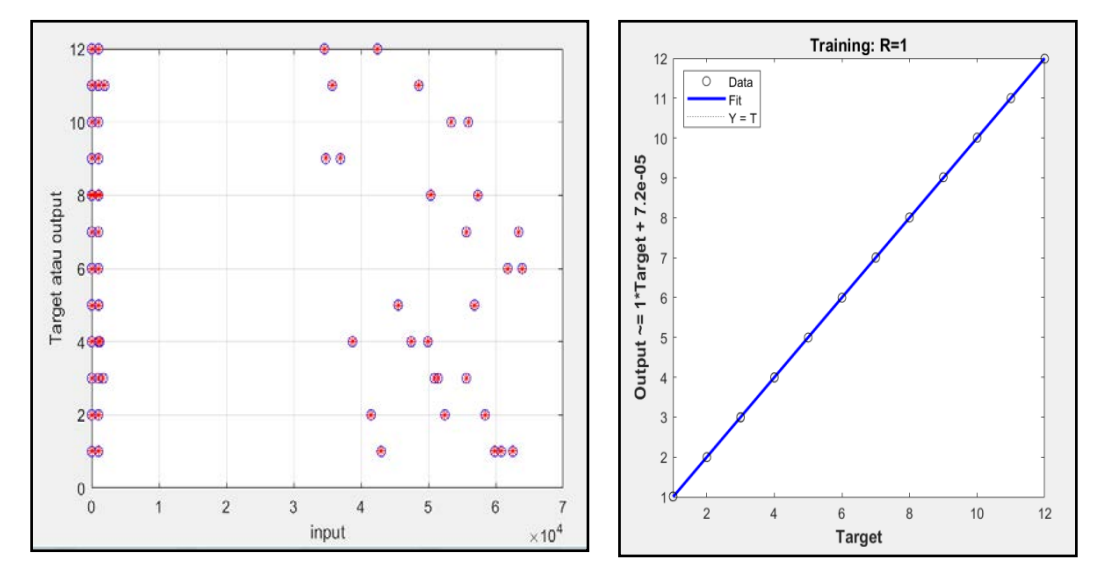

<span id="page-8-0"></span>Figure 12: Results of backpropagation classification of training data from the thresholding + otsu method The test results for identification using 30 test data, using the thresholding, otsu, thresholding + otsu methods are shown in [Fig. 13](#page-9-0)

| <b>Thresholding</b> |               |            |                               |           |           |                          | Otsu    |                          |              |              |            | Thresholding+Otsu        |               |                          |                                      |              |               |
|---------------------|---------------|------------|-------------------------------|-----------|-----------|--------------------------|---------|--------------------------|--------------|--------------|------------|--------------------------|---------------|--------------------------|--------------------------------------|--------------|---------------|
| Area                | Metric        |            | <b>Perimeter Eccentricity</b> | T         | н         | Area                     | Metric  | Perimeter                | Eccentricity | $\mathbf{r}$ | H          | Area                     |               |                          | <b>Metric</b> Perimeter Eccentricity | $\mathbf{r}$ | н             |
| 63935               | 0,77223       | 1020       | 0,081377                      | FR        | MR        | 62548                    | 0.75548 | 1020                     | 0.10526      | FR           | ${\sf FR}$ | 62548                    | 0.75548       | 1020                     | 0.10526                              | FR           | ${\sf FR}$    |
| 61853               | 0,74709       | 1020       | 0,17861                       | FR        | FR        | 59871                    | 0,72315 | 1020                     | 0,24046      | FR           | <b>FR</b>  | 59871                    | 0,72315       | 1020                     | 0,24046                              | <b>FR</b>    | FR            |
| 45013               | 0.54369       | 1020       | 0.11811                       | <b>FZ</b> | <b>FT</b> | 41498                    | 0,50123 | 1020                     | 0,18597      | FS           | <b>FS</b>  |                          | 41498 0,50123 | 1020                     | 0,18597                              | FS           | <b>FS</b>     |
| 51058               | 0,6167        | 1020       | 0,18806                       | FZ        | FZ        | 52462                    | 0.63366 | 1020                     | 0.1775       | FS           | FS         |                          | 52462 0.63366 | 1020                     | 0.1775                               | FS           | FS            |
| 10843               | 0,13097       | 1020       | 0,54791                       | FT        | FS        | 51437                    | 0,22128 | 1709                     | 0,40308      | FT.          | FT.        |                          | 51437 0,22128 | 1709                     | 0,40308                              | FT.          | FT            |
| 16263               | 0.19463       | 1020       | 0,74747                       | FT.       | GF        | 50900                    | 0,61479 | 1020                     | 0,21708      | FT           | FT         |                          | 50900 0,61479 | 1020                     | 0,21708                              | FT           | FT.           |
| 5654                | 0.068291      | 1020       | 0,6634                        | FT        | GF        | 55633                    | 0,67196 | 1020                     | 0,33863      | FT           | FT         |                          | 55633 0,67196 | 1020                     | 0,33863                              | FT           | $\mathsf{FT}$ |
| 35661               | 0,43073       | 1020       | 0,25507                       | GF        | GF        |                          |         |                          |              | GF           | GF         |                          |               |                          |                                      | GF           | GF            |
| 39000               | 0,47106       | 1020       | 0,37445                       | GF        | GF        | 38724                    | 0,46772 | 1020                     | 0,24724      | GF           | GF         |                          | 38514 0,46519 | 1020                     | 0,2471                               | GF           | GF            |
| 57897               | 0.6993        | 1020       | 0,15563                       | GF        | GF        | 47449                    | 0,57311 | 1020                     | 0,37175      | GF           | GF         |                          | 47449 0,57311 | 1020                     | 0,37175                              | GF           | GF            |
| 56403               | 0,68126       | 1020       | 0,31137                       | MG        | MG        | 49926                    | 0.43265 | 1204                     | 0,26863      | MG           | FR         |                          | 49926 0,43265 | 1204                     | 0,26863                              | GF           | VS            |
| 51280               | 0,61938       | 1020       | 0,27227                       | MG        | MG        | 56851                    | 0,65885 | 1041                     | 0,30471      | MG           | MG         |                          | 56851 0,65885 | 1041                     | 0,30471                              | MG           | MG            |
| 51282               | 0.6194        | 1020       | 0.27221                       | MG        | MG        | 45513                    | 0,54972 | 1020                     | 0,29874      | MG           | GF         |                          | 45513 0,54972 | 1020                     | 0,29874                              | MG           | <b>VS</b>     |
|                     | 5738 0,069306 | 1020       | 0,85512                       | MR        | MG        | 45513                    | 0.54972 | 1020                     | 0,29874      | MR           | MR         | 45513                    | 0.54972       | 1020                     | 0,29874                              | MR           | ${\sf FR}$    |
| 14509               | 0,17525       | 1020       | 0,79956                       | MR        | MG        | 61784                    | 0.74625 | 1020                     | 0,15496      | MR           | ${\sf FR}$ |                          | 61764 0,74625 | 1020                     | 0,15496                              | MR           | ${\sf FR}$    |
| 53908               | 0.65112       | 1020       | 0.22902                       | <b>MS</b> | MT        | 60390                    | 0,72622 | 1022                     | 0,10318      | <b>MS</b>    | GF         |                          | 63921 0,77206 | 1020                     | 0,07875                              | <b>MS</b>    | <b>MS</b>     |
|                     |               |            |                               |           |           | 54107                    | 0.65353 | 1020                     | 0,22762      |              |            | 54107                    | 0.65353       | 1020                     | 0,22762                              |              |               |
| 62124               | 0,75036       | 1020       | 0,084965                      | <b>MS</b> | MT        | 61363                    | 0.74117 | 1020                     | 0,087545     | <b>MS</b>    | MT         |                          | 61363 0,74117 | 1020                     | 0,087545                             | MS           | MS            |
| 5654                | 0,068291      | 1020       | 0,6634                        | <b>MS</b> | GF        | 55633                    | 0,67196 | 1020                     | 0,33863      | <b>MS</b>    | FT         |                          | 55633 0,67196 | 1020                     | 0,33863                              | MS           | FT.           |
| 62837               | 0,75897       | 1020       | 0.25992                       | MT        | <b>FR</b> | 53024                    | 0,64045 | 1020                     | 0,38706      | MT           | MT         | 53024                    | 0,64045       | 1020                     | 0,38706                              | MT           | MT            |
| 58227               | 0,70329       | 1020       | 0,2154                        | MT        | MG        | 54567                    | 0,65908 | 1020                     | 0,27506      | MT           | MT         |                          | 54567 0,65908 | 1020                     | 0,27506                              | MT           | MT            |
| 41951               | 0,5067        | 1020       | 0,25535                       | MT        | MG        | 41163                    | 0,49718 | 1020                     | 0,26208      | MT           | MG         |                          | 41163 0,49718 | 1020                     | 0,26208                              | MT           | <b>VR</b>     |
| 61524               | 0.74311       | 1020       | 0.23465                       | VR        | <b>FR</b> | 55925                    | 0,67548 | 1020                     | 0,31042      | VR           | VR         | 55925                    | 0,67548       | 1020                     | 0,31042                              | VR           | <b>VR</b>     |
| 55003               | 0.66435       | 1020       | 0.26696                       | VR        | <b>MS</b> | 58165                    | 0,52048 | 1185                     | 0,082186     | <b>VR</b>    | MS         |                          | 58165 0,52048 | 1185                     | 0,082186                             | VR           | MS            |
| 58356               | 0.70485       | 1020       | 0,22918                       | VR        | FR        | 59981                    | 0,72447 | 1020                     | 0,18869      | VR           | ${\sf FR}$ |                          | 59981 0,72447 | 1020                     | 0,18869                              | VR           | <b>VR</b>     |
| 40620               | 0.49062       | 1020       | 0,3076                        | VS        | GF        | 44020                    | 0,53169 | 1020                     | 0,25652      | VS           | MG         |                          | 44020 0,53169 | 1020                     | 0,25652                              | VS           | VS            |
| 53223               | 0.64285       | 1020       | 0.23265                       | VS        | <b>FR</b> | 35721                    | 0,1212  | 1924                     | 0,41127      | VS           | MG         | 35721                    | 0,1212        | 1924                     | 0,41127                              | <b>VS</b>    | MG            |
| 24726               | 0,29865       | 1020       | 0,61244                       | vs        | <b>FR</b> | 43072                    | 0,52024 | 1020                     | 0,2918       | VS           | MG         |                          | 43072 0,52024 | 1020                     | 0,2918                               | VS           | VS            |
| 46046               | 0.55616       | 1020       | 0.30515                       | VT        | <b>FR</b> | 42447                    | 0,51269 | 1020                     | 0,34921      | VT           | MG         |                          | 42447 0,51269 | 1020                     | 0,34921                              | VT           | <b>VS</b>     |
| 62170               | 0,75091       | 1020       | 0.17668                       | VT        | <b>FR</b> | 46441                    | 0,41811 | 1181                     | 0,33369      | VT           | VS         |                          | 46441 0,41811 | 1181                     | 0,33369                              | VT           | VT            |
| 3                   | 2,3562        | $\sqrt{4}$ | 0,94281                       | VT        | <b>FR</b> | $\overline{\phantom{a}}$ | 6.2832  | $\overline{\phantom{a}}$ | 0.86603      | VT           | GF         | $\overline{\phantom{a}}$ | 6,2832        | $\overline{\phantom{a}}$ | 0.86603                              | VT           | VT            |

<span id="page-9-1"></span><span id="page-9-0"></span>Figure 13: Identification results with 30 test data using thresholding, otsu, thresholding + otsu From the results of testing the thresholding, otsu, thresholding + otsu can be shown in [Table 3.](#page-9-1) 

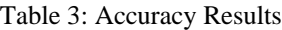

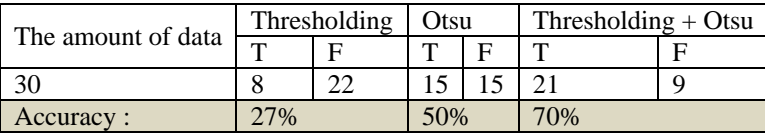

#### **IV.CONCLUSION**

The conclusion from this study the selection of the use of segmentation methods after image processing is very influential on the results of testing accuracy. Proof has been carried out in this study using the combination of thresholding + otsu can improve accuracy results. The difference between the value of accuracy using the combination method of thresholding + otsu with thresholding reaches  $43\%$  and  $20\%$  when using the combination method of thresholding + otsu with the otsu method.

Further research is needed to select the feature extraction method where the use of the feature extraction method can be combined with other methods with the aim of further improving the accuracy of the identification of malaria parasites and their staging on thin blood smear images.

## **REFERENCES**

- <span id="page-10-0"></span>[1] Kemenkes RI, "BukusakuPenatalaksanaanKasus Malaria," *KementrianKesehat. RepublikIndones.,* vol. 1, 2017.
- [2] Kemenkes RI, "Epidemiologi Malaria di Indonesia," *Bul. Jendela Data dan Inf. Kesehat.,* vol. 1, pp. 1–16, 2011.
- <span id="page-10-1"></span>[3] Kemenkes RI, "Pusat Data Dan InformasiPenyakit Malaria 2016." pp. 1–7, 2016.
- <span id="page-10-2"></span>[4] A. Kumar, A. Choudhary, P.U. Tembhare, and C.R. Pote, "Enhanced Identification of Malarial Infected Objects using Otsu Algorithm from Thin Smear Digital Images," *Int. J. Latest Res. Sci. Technol.,* vol. 1, no. 2, pp. 159–163, 2012.
- [5] V. Waghmare and S. Akhter, "Image Analysis Based System for Automatic Detection of Malarial Parasite in Blood Images," *Int. J. Sci. Res.* ISSN (Online Index Copernicus Value Impact Factor, vol. 14, no. 7, pp. 2319–7064, 2013.
- <span id="page-10-3"></span>[6] M. Imran Razzak and H. Informatics, "Automatic Detection and Classification of Malarial Parasite," *Int. J. Biometrics Bioinforma.,* no. 9, p. 1, 2015.
- [7] R. Rosnelly, S.R.I. Hartati, E.D.I. Winarko, and S.R.I. Mulatsih, "Identification of Malaria Disease and Its," *J. Theor. Appl. Inf. Technol.,* vol. 95, no. 3, pp. 700–710, 2017.
- <span id="page-10-4"></span>[8] S.A. Ganesh and S. Anjali, "Detection of Malarial Parasite from Blood Smear Image," *Int. Biannually J. Biomed. Lett.* 2018, vol. 4, no. 1, pp. 24–33, 2018.
- [9] C.P. McCormack, A.C. Ghani, and N.M. Ferguson, "Fine-scale modelling finds that breeding site fragmentation can reduce mosquito population persistence," *Commun. Biol.,* vol. 2, no. 1, pp. 1–11, 2019.
- <span id="page-10-5"></span>[10] K. Gavina, E. Arango, C.A. Larrotta, A. Maestre, and S. K. Yanow, "A sensitive species-specific reverse transcription real-time PCR method for detection of Plasmodium falciparum and Plasmodium vivax," *Parasite Epidemiol. Control,* vol. 2, no. 2, pp. 70–76, 2017.
- [11] C. Delahunt, M.P. Horning, B.K. Wilson, J.L. Proctor, and M.C. Hegg, "Limitations of haemozoin-based diagnosis of Plasmodium falciparum using dark-field microscopy," Malar. J., vol. 13, no. 1, pp. 1–10, 2014.
- <span id="page-10-6"></span>[12] U. Salamah et al., "Segmentation of malaria parasite candidate from thickblood smear microscopic images using watershed and adaptive thresholding," *J. Telecommun. Electron. Comput. Eng.,* vol. 10, no. 2–4, pp. 113–117, 2018.
- [13] N. Ahirwar and B. Acharya, "Advanced Image Analysis Based System for Automatic Detection and Classification of Malarial," *Int. J. Inf. Technol. Knowl. Manag.,* vol. 5, no. 1, pp. 59–64, 2012.
- <span id="page-10-7"></span>[14] L.M. Wein and M. Baveja, "Using fingerprint image quality to improve the identification performance of the U.S. Visitor and Immigrant Status Indicator Technology Program," *Proc. Natl. Acad. Sci. U. S. A.,* vol. 102, no. 21, pp. 7772–7775, 2005.
- <span id="page-10-8"></span>[15] A. Loddo, C. Di Ruberto, and M. Kocher, "Recent advances of malaria parasites detection systems based on mathematical morphology," *Sensors* (Switzerland), vol. 18, no. 2, pp. 1–21, 2018.
- [16] F.T. dan I.S.Suwardi, "Blood Parasite Identification using Feature Based Recognition, International Conference on Electrical Engineering and Informatics," Int. Conf. Electr. Eng. Informatics, Bandung, 2011.
- <span id="page-10-9"></span>[17] R.S.Z. May, Aziz, SSAM., "Automated Quantification and Classification of Malaria Parasites in Thin Blood Smears," *Int. Conf. Signal Image Process.* Appl., 2013.
- [18] D. Anggraini, A.S. Nugroho, C. Pratama, and I.E. Rozi, "Automated Status Identification of Microscopic Images Obtained from Malaria Thin Blood Smears," *Int. Conf. Electr. Eng. Informatics,* ICEEI 2011, Bandung, Indones., no. 17-19 July, 2011.
- <span id="page-10-10"></span>[19] B.R. Gonzalez, R.C., Woods, R.E., & Masters, "Digital Image Processing Using Matlab - Gonzalez Woods &Eddins." 2013.
- <span id="page-11-0"></span>[20] L.M. Wein and M. Baveja, "Using fingerprint image quality to improve the identification performance of the U.S. Visitor and Immigrant Status Indicator Technology Program," *Proc. Natl. Acad. Sci. U.S.A.,* vol. 102, no. 21, pp. 7772–7775, 2005.
- [21] O. Nina, B. Morse, and W. Barrett, "A recursive otsu thresholding method for scanned document binarization," 2011 IEEE *Work. Appl. Comput. Vision, WACV 2011,* pp. 307–314, 2011.
- <span id="page-11-1"></span>[22] C. Mehanian, M. Jaiswal, C. Delahunt, and C. THOMPson, "Computer-Automated Malaria Diagnosis and Quantitation Using Convolutional Neural Networks," *Proc. ICCVW, Venice,* Italy, pp. 116–125, 2017.
- <span id="page-11-2"></span>[23] H.A. Nugroho, A. Darojatun, I. Ardiyanto, and R.L.B. Buana, "Classification of Plasmodium Malaria and Plasmodium Ovale in Microscopic Thin Blood Smear Digital Images," vol. 8, no. 6, pp. 2301–2307, 2018.
- [24] P. Pandit and A. Anand, "Artificial Neural Networks for Detection of Malaria in RBCs," https://arxiv.org/ftp/arxiv/papers/1608/1608.06627.pdf, 2016.
- <span id="page-11-3"></span>[25] M. Poostchi, K. Silamut, R.J. Maude, S. Jaeger, and G. Thoma, "Image analysis and machine learning for detecting malaria," *Transl. Res.,* vol. 194, pp. 36–55, 2018.
- <span id="page-11-4"></span>[26] A. Rahman et al., "Improving Malaria Parasite Detection from Red Blood Cell using Deep Convolutional Neural Networks," https://arxiv.org/ftp/arxiv/papers/1907/1907.10418.pdf, pp. 1–33, 2019.
- [27] S. Afkhami, "Detection of Malarial Parasite in Blood Images by two classification Methods: Support Vector Machine (SVM) and Artificial Neural Network (ANN)," IJOCIT, vol. 5, no. 2, pp. 81–92, 2017.
- <span id="page-11-5"></span>[28] V.K. Bairagi and K.C. Charpe, "Comparison of Texture Features Used for Classification of Life Stages of Malaria Parasite," vol. 2016, 2016.
- [29] H. Chiroma et al., "Malaria severity classification through Jordan-elman neural network based on features extracted from thick blood smear," *Neural Netw. World,* vol. 25, no. 5, pp. 565–584, 2015.
- <span id="page-11-6"></span>[30] M.I. Razzak, "Malarial Parasite Classification using Recurrent Neural Network," *Int. J. Image Process.,* no. 9, pp. 69–79, 2015.
- [31] N.A. Seman, N. Ashidi, M. Isa, L.C. Li, and Z. Mohamed, "Classification Of Malaria Parasite Species Based On Thin Blood Smears Using Multilayer Perceptron Network," *Sch. Electr. Electron. Eng. Univ. Sains Malaysia, Eng. Campus,* 14300, Nibong Tebal, Pulau Pinang, Malaysia, pp. 46–52.
- <span id="page-11-7"></span>[32] S. Srivastava, L. Sharma, V. Sharma, A. Kumar, and H. Darbari, "Prediction of diabetes using artificial neural network approach," *Lect. Notes Electr. Eng.,* vol. 478, no. 12, pp. 679–687, 2019.
- <span id="page-11-8"></span>[33] J. Kittler, 1986, Feature Selection and Extraction, in Handbook of Pattern Recognition and Image Processing, Tza Y. Young, King Sun Fu Ed. Academic Press
- [34] Fausett, L., 1994, Fundamentals of Neural Networks, Prentice Hall, Inc